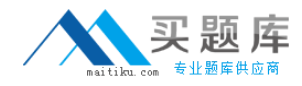

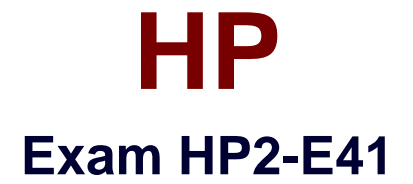

# **HP Visual Collaboration-System Administrator**

**Version: 6.0**

**[ Total Questions: 44 ]**

[http://www.maitiku.com QQ:860424807](http://www.maitiku.com)

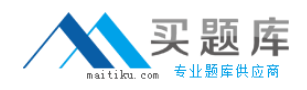

# **Question No : 1**

How do you remedy the alarm indicating "High CPU utilization limits quality of conference"?

**A.** Quit all other running SW applications. If using USB camera, microphone and speaker, make sure camera is plugged directly to a computer USB port.

**B.** Quit unused open SW applications. If using a USB camera, microphone and speaker, make sure camera is plugged into a dock station or USB extension hub.

**C.** Verify power management settings ensuring it is in power save mode.

**D.** Run PC system default Disk Defragmentation and Clean-up.

### **Answer: B**

**Question No : 2**

Which statements are true about Groups? (Select two.)

- **A.** You can assign users to Groups to manage permissions for large system deployments.
- **B.** A user can only be a part of one Group.
- **C.** Normal users are able to create their own Groups.
- **D.** Groups set common permissions for users.

#### **Answer: B,C**

## **Question No : 3**

Which type of rooms are public meeting rooms?

- **A.** rooms that do not have an owner
- **B.** rooms any user can use to hold a meeting
- **C.** rooms that do not permit sharing
- **D.** rooms that cannot be deleted or disabled

### **Answer: A**

#### **Question No : 4**

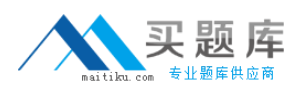

The Visual Collaboration architecture revolves around which required components? (Select two.)

**A.** HPVC Portal **B.** HPVC Router **C.** HPVC Desktop **D.** HPVC Gateway

# **Answer: C,D**

# **Question No : 5**

What is the recommended volume setting to start with for most speaker phone systems for an HPVC Room?

- **A.** set microphone 60% and speaker at 60%
- **B.** set microphone 70% and speaker at 70%
- **C.** set microphone 60% and speaker at 70%
- **D.** set microphone 70% and speaker at 60%
- **E.** set microphone and speaker at user preferred settings

## **Answer: C**

## **Question No : 6**

Which information is critical when initially setting up an HPVC Room (220 or 100)?

- **A.** only username and password
- **B.** only username, password, and static IP address
- **C.** username, password, static IP address network settings, and UDP range
- **D.** HP Visual Collaboration proxy address and port number

# **Answer: C**

## **Question No : 7**

Which button on the remote control is used to toggle the preferred layout mode for HPVC

[http://www.maitiku.com QQ:860424807](http://www.maitiku.com)